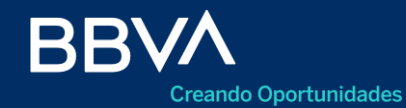

Productos Empresas

## **Agenda de Operaciones**

Calendarización

BBVA Net Cash

Abril 2023

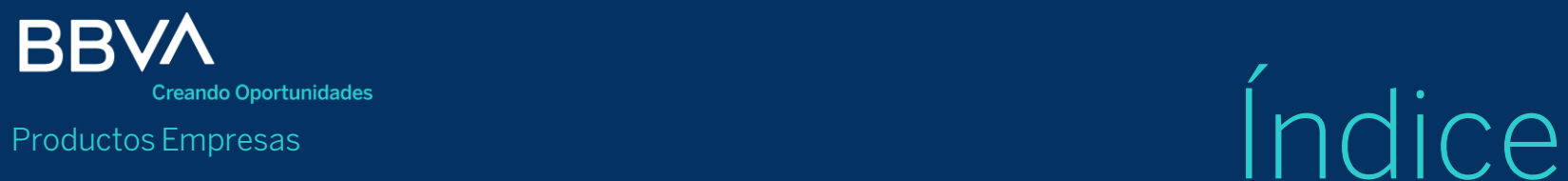

- 03 Acceso
- CUIT sin operaciones agendadas 04
- Grilla de operaciones agendadas 05
- Detalle de operación informada 06
- Detalle de operación pendiente 07

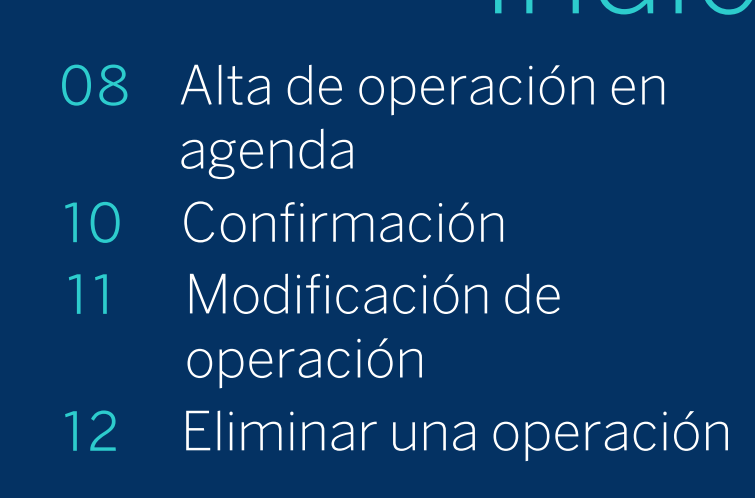

#### **Acceso**

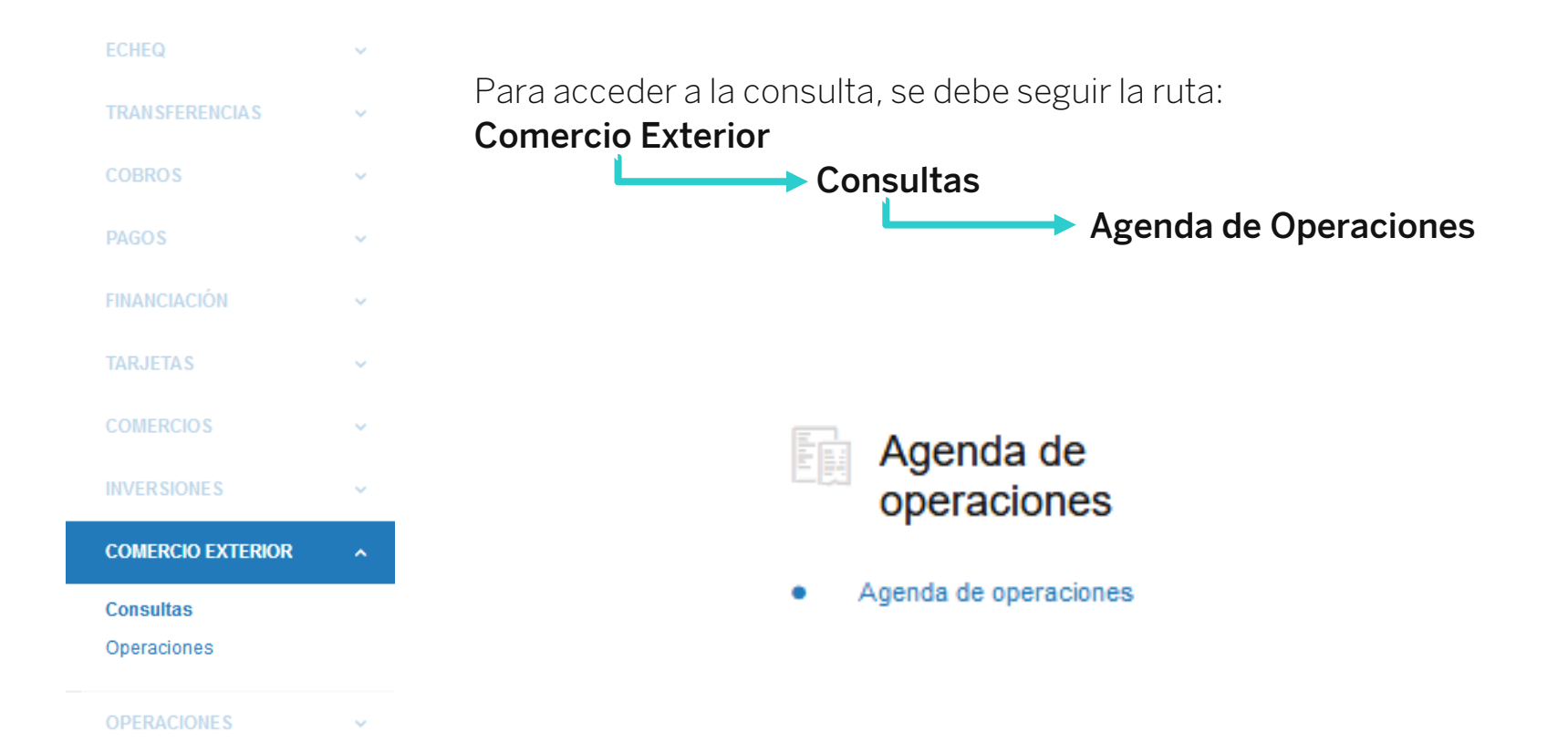

## **CUIT sin operaciones agendadas**

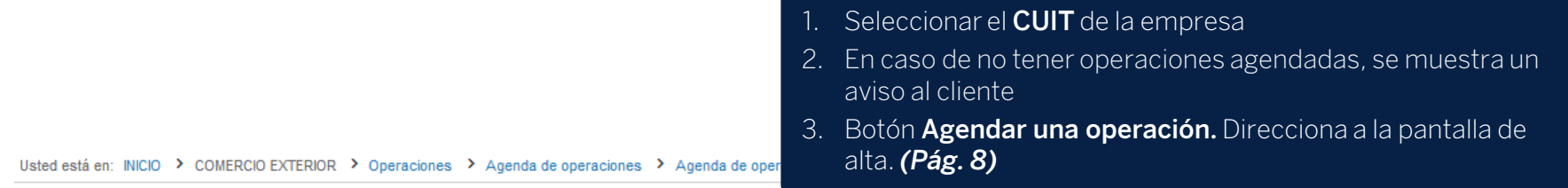

#### Agenda de operaciones

**EMPRESA S.A.** (30-12345678-9) **1** 

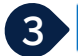

Agendar una operación

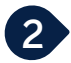

Tu agenda está vacía.

Agendá de manera sencilla tus operaciones internacionales que conjuntamente superen los USD 50.000

## **Grilla de operaciones agendadas**

#### Agenda de operaciones

**EMPRESA S.A.** (30-12345678-9)

1. Detalle de Operaciones Agendadas

- 2. Botón para **Ver/Ocultar** detalles de la operación *(Pág. 6)*
- 3. Botón para **Modificar** una operación pendiente *(Pág. 11)*
- 4. Botón para **Eliminar** una operación pendiente *(Pág. 12)*
- 5. Botón para **Descargar** la grilla a una archivo Excel

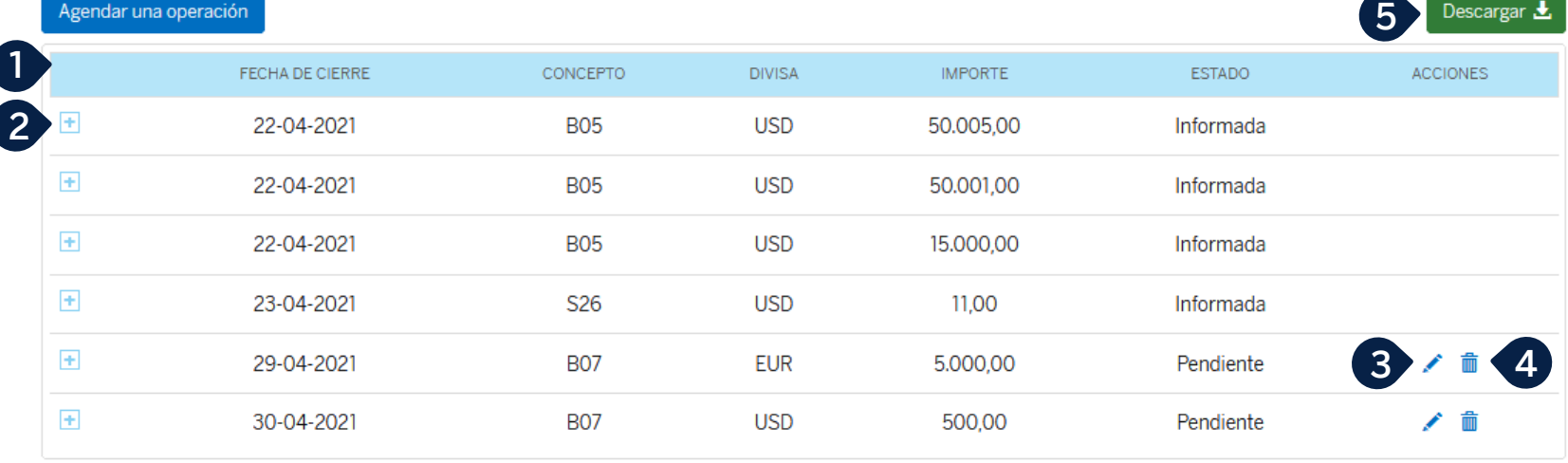

O Agendá las transferencias que vayas a cursar dentro de los próximos 30 días con una anticipación mínima de 48 hs hábiles siempre y cuando el acceso al mercado de cambios en el día supere o sea igual al equivalente a USD 50.000; de lo contrario no la podremos procesar. Para más información consultá la Comunicación A 7138 del BCRA, punto 5.

 $\Box$  Descargar  $\clubsuit$ .

## **Detalle de operación informada**

#### Agenda de operaciones

Agendar una operación

**1**

**EMPRESA S.A.** (30-12345678-9)

1. Detalle de una operación agendada informada. *No se puede modificar o eliminar, una vez que se encuentren dentro de las 48 hs hábiles anteriores a la fecha de la operación.*

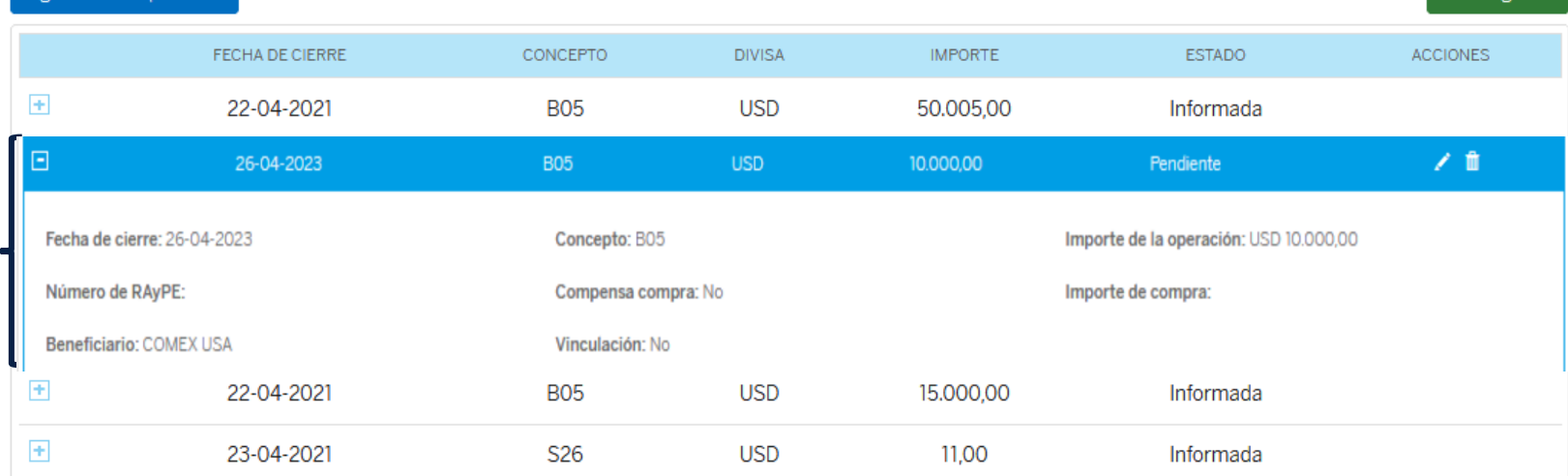

**2**

## **Detalle de operación pendiente**

#### Agenda de operaciones

**EMPRESA S.A.** (30-12345678-9)

Agendar una operación

**1**

#### 1. Detalle de una operación agendada pendiente

*2. Permite modificar o eliminar hasta la fecha y hora indicada*

Descargar  $\pm$ 

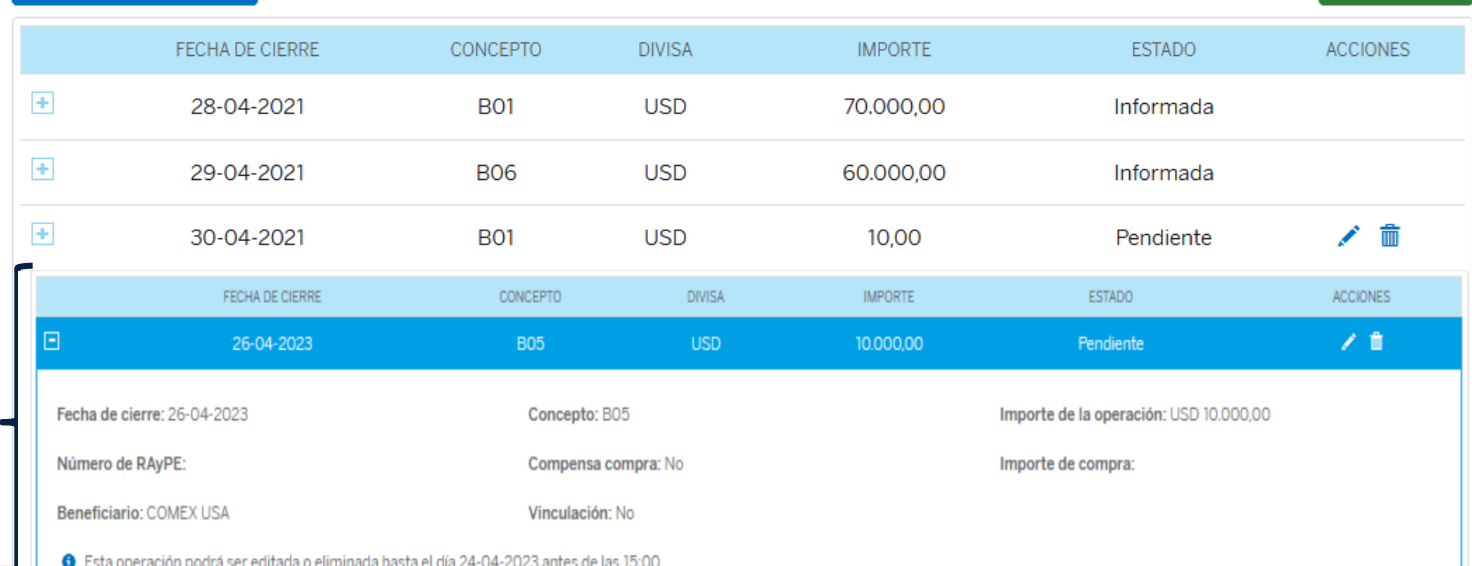

## **Alta de operación en agenda**

#### Agenda de operaciones

**EMPRESA S.A.** (30-12345678-9) DO.  $111$ MA Fecha de cierre Recordá que las operaciones se realizan en días hábiles. DD-MM-AAAA **1** 篇 Concepto **2** 26 27  $\scriptstyle\star$ 3  $\overline{4}$ Importe **3** $0,00$  $\scriptstyle\star$ 

- **ARRII 2021** YS. MI **JUL VI SA** 28 29 30  $-5$  $-6$  $\overline{7}$ 
	- 1. Seleccionar la **Fecha de Cierre.** El sistema valida la selección de fechas habilitadas
	- 2. Seleccionar el **Concepto de la operación**
	- 3. Informar **la moneda y el importe de la operación.**

*Continúa en Pág. 9*

4. Responder *"Campo RAyPE"*. Si selecciona **"SÍ"**, muestra los

## **Alta de operación en agenda** 1.

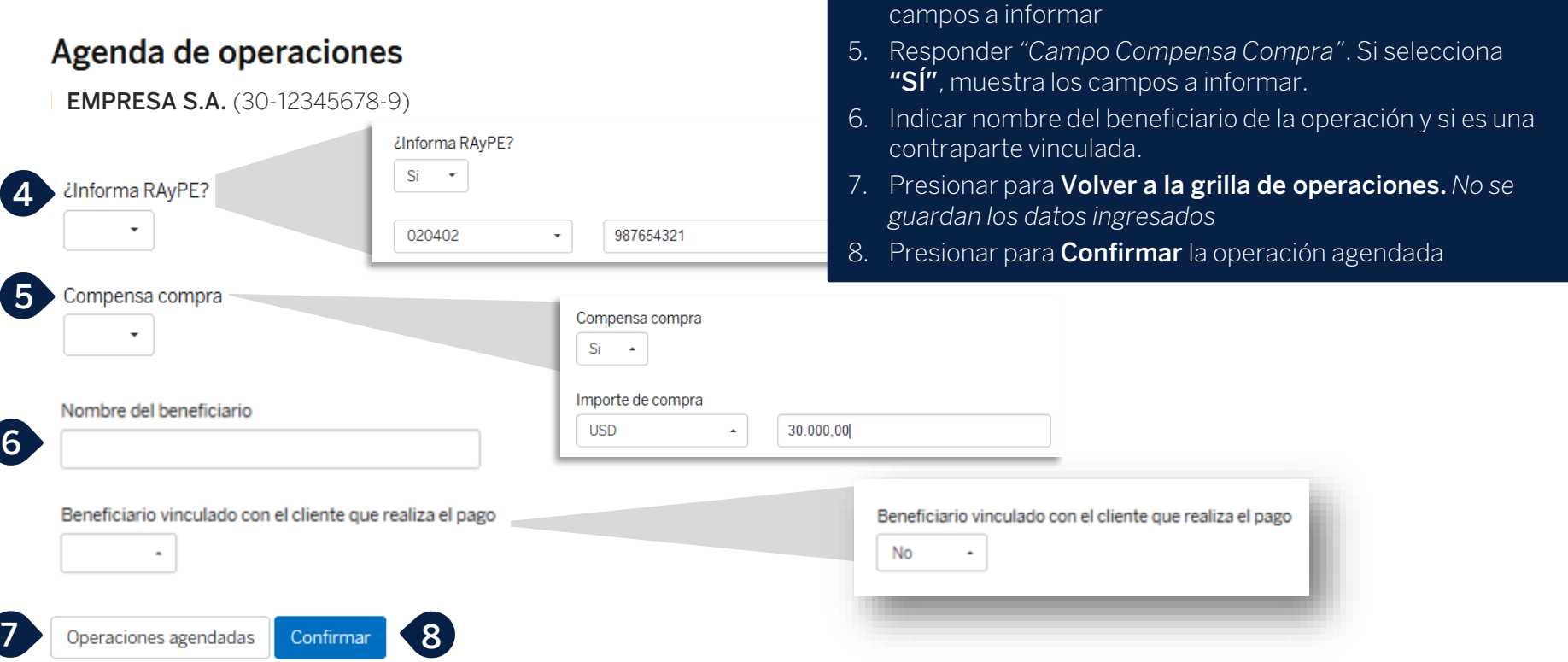

## **Confirmación**

#### Agenda de operaciones

**EMPRESA S.A.** (30-12345678-9)

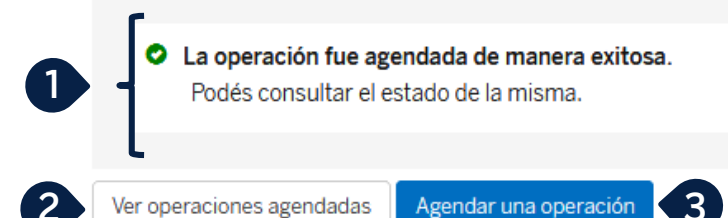

#### 1. Aviso de Confirmación

- 2. Presionar **Ver operaciones agendadas**, para volver a la grilla de consulta. *(Pág. 5)*
- 3. Presionar **Agendar una operación**, para ir a la pantalla de alta de operación. *(Pág. 8)*

## **Modificación de operación**

#### Agenda de operaciones

**EMPRESA S.A.** (30-12345678-9)

1. Presionar el **icono para Modificar**

*El sistema redirige a la pantalla de Alta, con los datos precargados, permitiendo su modificación. (Igual que en Pág. 8)*

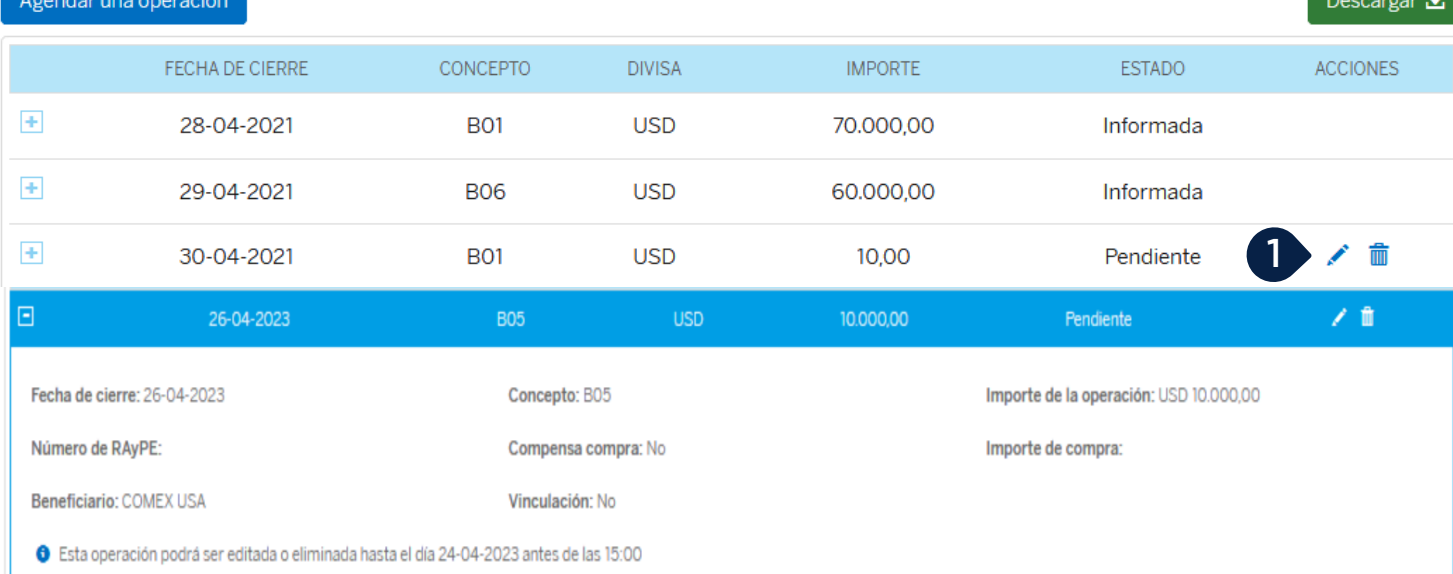

## **Eliminar una operación**

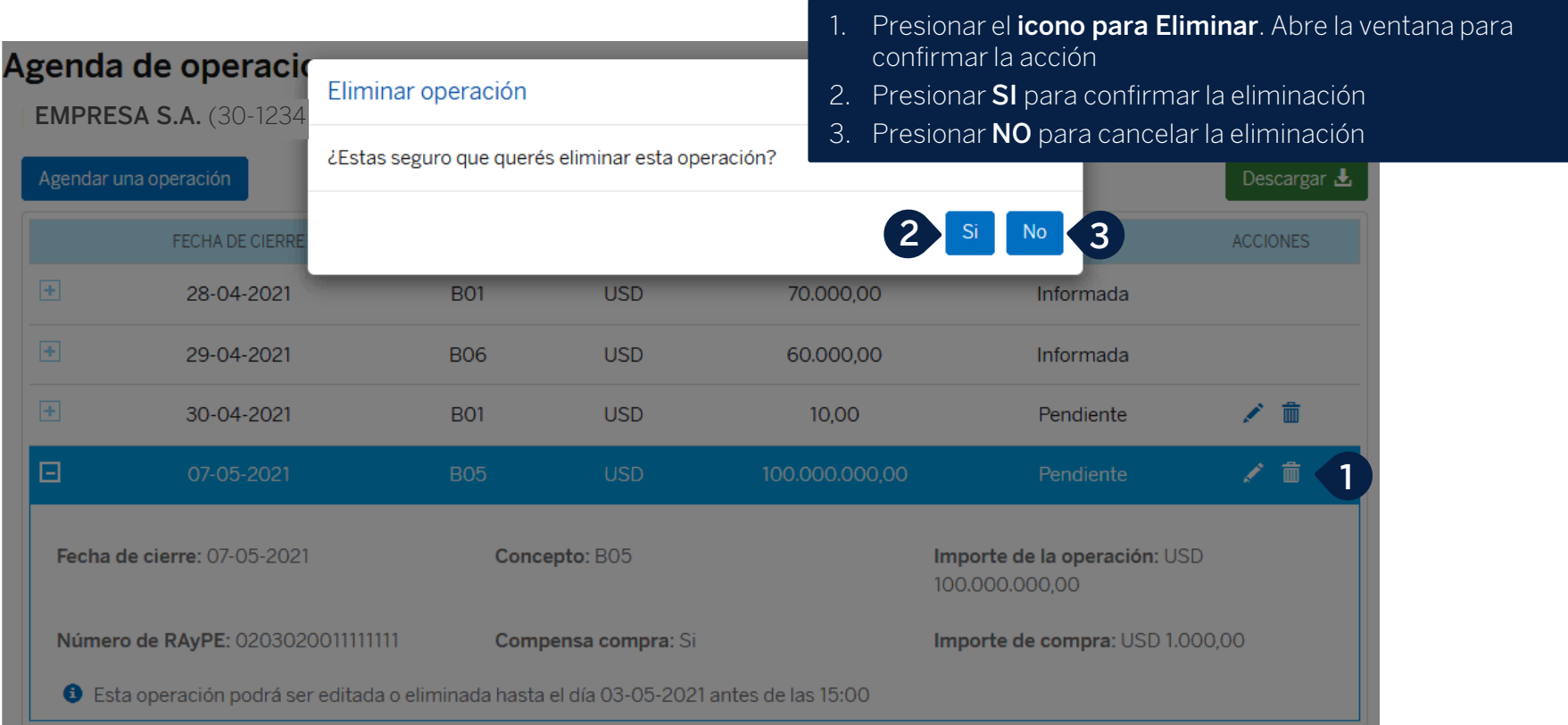

# **Muchas Gracias**

LA PRESENTE ES UN INSTRUCTIVO DE LAS OPERACIONES DESCRIPTAS SIN EFECTO VINCULANTE EL OTORGAMIENTO DE PRODUCTOS SE ENCUENTRA SUJETO AL CUMPLIMIENTO DE LOS REQUISITOS EXIGIDOS POR EL DEPARTAMENTO DE CRÉDITOS CORRESPONDIENTE Y DEMAS CONDICIONES DE VINCULACION. LOS ACCIONISTAS DE BANCO BBVA ARGENTINA S.A. LIMITAN SU RESPONSABILIDAD A LA INTEGRACIÓN DE LAS ACCIONES SUSCRIPTAS A LA LEY 19.550 Y LEY 25.738. CUIT 30-50000319-3. Av. Córdoba 111 Piso 31 (C1054AAA). NI LOS ACCIONISTAS MAYORITARIOS DE CAPITAL EXTRANJERO NI LOS ACCIONISTAS LOCALES O EXTRANJEROS RESPONDEN, EN EXCESO DE LA CITADA INTEGRACIÓN ACCIONARIA, POR LAS OBLIGACIONES EMERGENTES DE LAS OPERACIONES CONCERTADAS POR LA ENTIDAD FINANCIERA.